# Babel support for the German language (new orthography)

Johannes Braams Bernd Raichle Walter Schmidt Jürgen Spitzmüller<sup>∗</sup>

v2.7 (2013/12/13)

#### **Abstract**

This manual documents the babel language definition file ngermanb.ldf for German (new orthography). The file is part of the babel-german bundle.

### **1 Aim and usage**

The file ngermanb.ldf provides the babel package with all language definition macros (language specific strings and settings) for the German language, including the Austrian and Swiss varieties of German. Furthermore, it assures that the correct hyphenation patterns for the respective language or variety are used.<sup>1</sup> The file adheres to the reformed (1996 ff.) orthography. For traditional (1901–1996) German orthography support, please refer to the complementary germanb.ldf file.

In order to use the language definitions provided here, you need to use the babel package and pass the respective language name as an option, either of

- \usepackage[ngerman]{babel}
- \usepackage[naustrian]{babel}
- \usepackage[nswissgerman]{babel}

Please consult the babel manual [2] for details.

<sup>∗</sup>Current maintainer. Address correspondence to juergen (at) spitzmueller (dot) org.

<sup>&</sup>lt;sup>1</sup>The file ngermanb. ldf started as a re-implementation of the package ngerman. sty by Bernd Raichle (cf. [4]), which itself builds on german.sty, originally developed by Hubert Partl (cf. [3]) and later maintained by Bernd Raichle as well. The re-implementation was done by Johannes Braams.

### **2 Shorthands**

For all three varieties of German, the character " is made active in order to provide some shorthand macros. The shorthands provide access to some frequently used special characters as well as some further possibilities to control hyphenation, to break lines and to deal with ligatures. Table 1 provides an overview of the shorthands that are provided by ngermanb.ldf.

- "a umlaut ä (shorthand for \"a). Similar shorthands are available for all other lower- and uppercase vowels (umlauts: "a, "o, "u, "A, "O, "U, as well as tremata: "e, "i, "E, "I).
- "s German  $\beta$  (shorthand for \ss{}).
- "z German ß (shorthand for \ss{}).
- "S SS (\uppercase{"s}, since ß must be written as SS in uppercase writing).
- "Z SZ (\uppercase{"z}). An alternative to "S common in traditional spelling, where ß could also be written as SZ instead of SS in uppercase writing. Note that, with reformed orthography, the SZ variant has been deprecated in favour of SS only.
- "| disable ligature at this position (e. g. Auf"|lage).
- an additional breakpoint that does still allow for hyphenation at the breakpoints preset in the hyphenation patterns (as opposed to  $\backslash$ -).
- "" a breakpoint that does not output a hyphen sign if the line break is performed (useful for compound words with hyphen, e. g. (Un-)""Sinn).
- "~ a compound word mark without a breakpoint. Useful for cases such as bergauf und "~ab.
- "= a compound word mark with a breakpoint, allowing for hyphenation at the other points preset in the hyphenation patterns (as opposed to plain -).
- "' German left double quotes  $(i.e.$  ").
- "' German right double quotes (i. e. ").
- "< French/Swiss left double quotes (i. e. «).
- "> French/Swiss right double quotes (i. e. »).

Table 1: The extra definitions made by ngermanb.ldf

Table 2 lists some macros for quotation marks that might be used as an alternative to the quotation mark shorthands provided by ngermanb.ldf.

- \glqq German left double quotes (i.e. <sub>n</sub>).
- \grqq German right double quotes (i. e. ").
- \glq German left single quotes (i. e. ,).
- \grq German right single quotes (i. e. ').
- \flqq French/Swiss left double quotes (i. e. «).
- \frqq French/Swiss right double quotes (i. e. »).
- \flq French/Swiss left single quotes (i. e. ‹).
- \frq French/Swiss right single quotes (i. e. ›).
- \dq the original quotation mark character (i. e. ").

Table 2: Alternative commands for quotation marks (provided by babel)

### **3 Implementation**

#### **3.1 General settings**

If ngermanb.ldf is read via the babel option ngermanb, we make it behave as if ngerman was specified.

```
1 \def\bbl@tempa{ngermanb}
2 \ifx\CurrentOption\bbl@tempa
3 \def\CurrentOption{ngerman}
4 \setminus fi
```
The macro \LdfInit takes care of preventing that this file is loaded more than once, checking the category code of the @ sign, etc.

5 \LdfInit\CurrentOption{captions\CurrentOption}

If ngermanb.ldf is read as an option, i.e., by the \usepackage command, ngerman will be an 'unknown' language, so we have to make it known. We check for the existence of \l@ngerman to see whether we have to do something here.

```
6 \ifx\l@ngerman\@undefined
7 \@nopatterns{ngerman}
8 \adddialect\l@ngerman0
9 \mid 1
```
We set naustrian and nswissgerman as dialects of ngerman, since they use the same hyphenation patterns than ngerman.

```
10 \adddialect\l@naustrian\l@ngerman
11 \adddialect\l@nswissgerman\l@ngerman
```
## **3.2 Language-specific strings (captions)**

The next step consists of defining macros that provide language specific strings and settings.

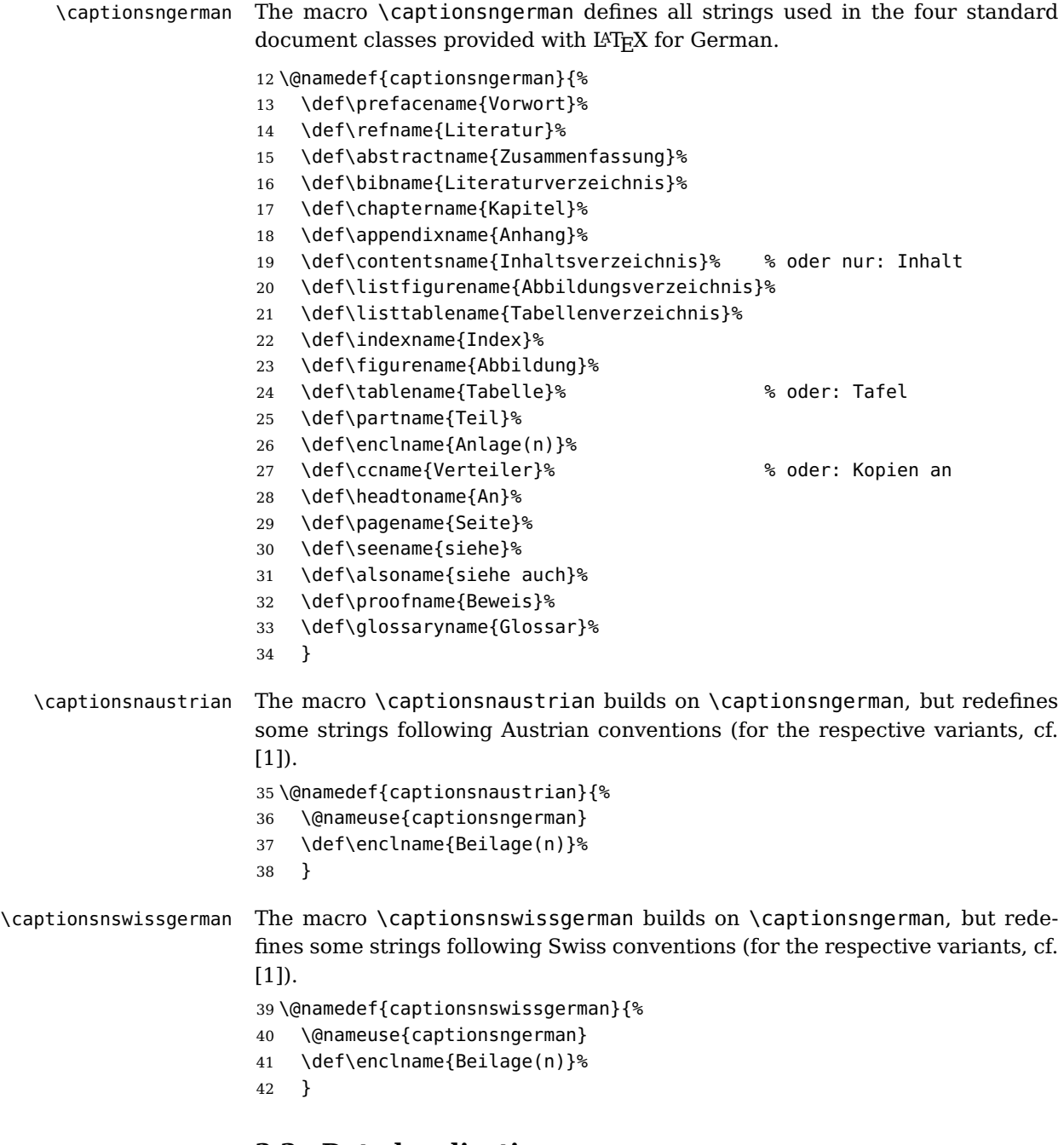

## **3.3 Date localizations**

\datengerman The macro \datengerman redefines the command \today to produce German dates.

```
43 \def\month@ngerman{\ifcase\month\or
                  44 Januar\or Februar\or M\"arz\or April\or Mai\or Juni\or
                  45 Juli\or August\or September\or Oktober\or November\or Dezember\fi}
                  46 \def\datengerman{\def\today{\number\day.~\month@ngerman
                  47 \space\number\year}}
\datenswissgerman The macro \datenswissgerman does the same for Swiss German dates. The
                  result is identical to German.
                  48 \def\datenswissgerman{\def\today{\number\day.~\month@ngerman
                  49 \space\number\year}}
  \datenaustrian The macro \datenaustrian redefines the command \today to produce Aus-
                  trian versions of the German dates. Here, the naming of January \muJänner")
                  differs from the other German varieties.
```

```
50 \def\datenaustrian{\def\today{\number\day.~\ifnum1=\month
51 J\"anner\else \month@ngerman\fi \space\number\year}}
```
#### **3.4 Extras**

```
\extrasngerman
    \extrasnaustrian
  \extrasnswissgerman
     \noextrasngerman
   \noextrasnaustrian
\noextrasnswissgerman
```
The macros \extrasngerman, \extrasnaustrian and \extrasnswissgerman, respectively, will perform all the extra definitions needed for the German language or the respective variety. The macro \noextrasngerman is used to cancel the actions of \extrasngerman. \noextrasnaustrian and \noextrasnswissgerman behave analoguously.

For all German varieties, the character " is made active. This is done once, later on its definition may vary.

```
52 \initiate@active@char{"}
53 \@namedef{extras\CurrentOption}{%
54 \languageshorthands{ngerman}}
55 \expandafter\addto\csname extras\CurrentOption\endcsname{%
56 \bbl@activate{"}}
```
Turn the shorthands off again outside of German.

```
57 \expandafter\addto\csname noextras\CurrentOption\endcsname{%
58 \bbl@deactivate{"}}
```
In order for T<sub>F</sub>X to be able to hyphenate German words which contain ' $\beta'$ ' (in the  $0T1$  position  $\sim$ Y) we have to give the character a nonzero \lccode (see Appendix H, the T<sub>F</sub>Xbook).

59 \expandafter\addto\csname extras\CurrentOption\endcsname{%

```
60 \babel@savevariable{\lccode25}%
```

```
61 \lccode25=25}
```
The umlaut accent macro  $\setminus$ " is changed to lower the umlaut dots. The redefinition is done with the help of \umlautlow.

```
62 \expandafter\addto\csname extras\CurrentOption\endcsname{%
```

```
63 \babel@save\"\umlautlow}
```
64 \expandafter\addto\csname noextras\CurrentOption\endcsname{%

```
65 \umlauthigh}
```
The current version of the 'new' German hyphenation patterns (dehyphn.tex) is to be used with \lefthyphenmin and \righthyphenmin set to 2.

66 \providehyphenmins{\CurrentOption}{\tw@\tw@}

For German texts we need to assure that \frenchspacing is turned on.

```
67 \expandafter\addto\csname extras\CurrentOption\endcsname{%
68 \bbl@frenchspacing}
69 \expandafter\addto\csname noextras\CurrentOption\endcsname{%
```

```
70 \bbl@nonfrenchspacing}
```
#### **3.5 Active characters, macros & shorthands**

The following code is necessary because we need an extra active character. This character is then used as indicated in table 1.

In order to be able to define the function of ", we first define a couple of 'support' macros.

\dq We save the original double quotation mark character in \dq to keep it available, the math accent  $\Upsilon$  can now be typed as ".

```
71 \begingroup \catcode'\"12
72 \def\x{\endgroup
73 \def\@SS{\mathchar"7019 }
74 \def\dq{"}}
75 \text{ X}
```
Now we can define the doublequote shorthands: the umlauts,

```
76 \declare@shorthand{ngerman}{"a}{\textormath{\"{a}\allowhyphens}{\ddot a}}
77 \declare@shorthand{ngerman}{"o}{\textormath{\"{o}\allowhyphens}{\ddot o}}
78\declare@shorthand{ngerman}{"u}{\textormath{\"{u}\allowhyphens}{\ddot u}}
79 \declare@shorthand{ngerman}{"A}{\textormath{\"{A}\allowhyphens}{\ddot A}}
80 \declare@shorthand{ngerman}{"O}{\textormath{\"{O}\allowhyphens}{\ddot O}}
81\declare@shorthand{ngerman}{"U}{\textormath{\"{U}\allowhyphens}{\ddot U}}
```
tremata,

```
82\declare@shorthand{ngerman}{"e}{\textormath{\"{e}}{\ddot e}}
83\declare@shorthand{ngerman}{"E}{\textormath{\"{E}}{\ddot E}}
84 \declare@shorthand{ngerman}{"i}{\textormath{\"{\i}}%
85 {\ddot\imath}}
86\declare@shorthand{ngerman}{"I}{\textormath{\"{I}}{\ddot I}}
German ß,
```

```
87\declare@shorthand{ngerman}{"s}{\textormath{\ss}{\@SS{}}}
88 \declare@shorthand{ngerman}{"S}{\SS}
89\declare@shorthand{ngerman}{"z}{\textormath{\ss}{\@SS{}}}
```

```
90 \declare@shorthand{ngerman}{"Z}{SZ}
```
German and French/Swiss quotation marks,

```
91 \declare@shorthand{ngerman}{"'}{\glqq}
92 \declare@shorthand{ngerman}{"'}{\grqq}
93 \declare@shorthand{ngerman}{"<}{\flqq}
94 \declare@shorthand{ngerman}{">}{\frqq}
```
and some additional commands (hyphenation and ligature control):

```
95 \declare@shorthand{ngerman}{"-}{\nobreak\-\bbl@allowhyphens}
96 \declare@shorthand{ngerman}{"|}{%
97 \textormath{\penalty\@M\discretionary{-}{}{\kern.03em}%
98 \allowhyphens } { } }
99 \declare@shorthand{ngerman}{""}{\hskip\z@skip}
100 \declare@shorthand{ngerman}{"~}{\textormath{\leavevmode\hbox{-}}{-}}
101 \declare@shorthand{ngerman}{"=}{\penalty\@M-\hskip\z@skip}
```
\mdqon All that's left to do now is to define a couple of commands for reasons of

```
\mdqoff
compatibility with german.sty.
        102 \def\mdqon{\shorthandon{"}}
        103 \def\mdqoff{\shorthandoff{"}}
```
The macro \ldf@finish takes care of looking for a configuration file, setting the main language to be switched on at \begin{document} and resetting the category code of @ to its original value. 104 \ldf@finish\CurrentOption

#### **3.6 naustrian.ldf, ngerman.ldf and nswissgerman.ldf**

Babel expects a  $\langle \text{lang} \rangle$ . ldf file for each  $\langle \text{lang} \rangle$ . So we create portmanteau ldf files for naustrian, ngerman and <code>nswissgerman. $^2$ </code> These files themselves only load ngermanb.ldf, which does the real work:

105 \input ngermanb.ldf\relax

<sup>2</sup>For some naustrian and ngerman, this is not strictly necessary, since babel provides aliases for these languages (pointing to ngermanb). However, since babel does not officially support these aliases anymore after the language definition files have been separated from the core, we provide the whole range of ldf files for the sake of completeness.

## **Change History**

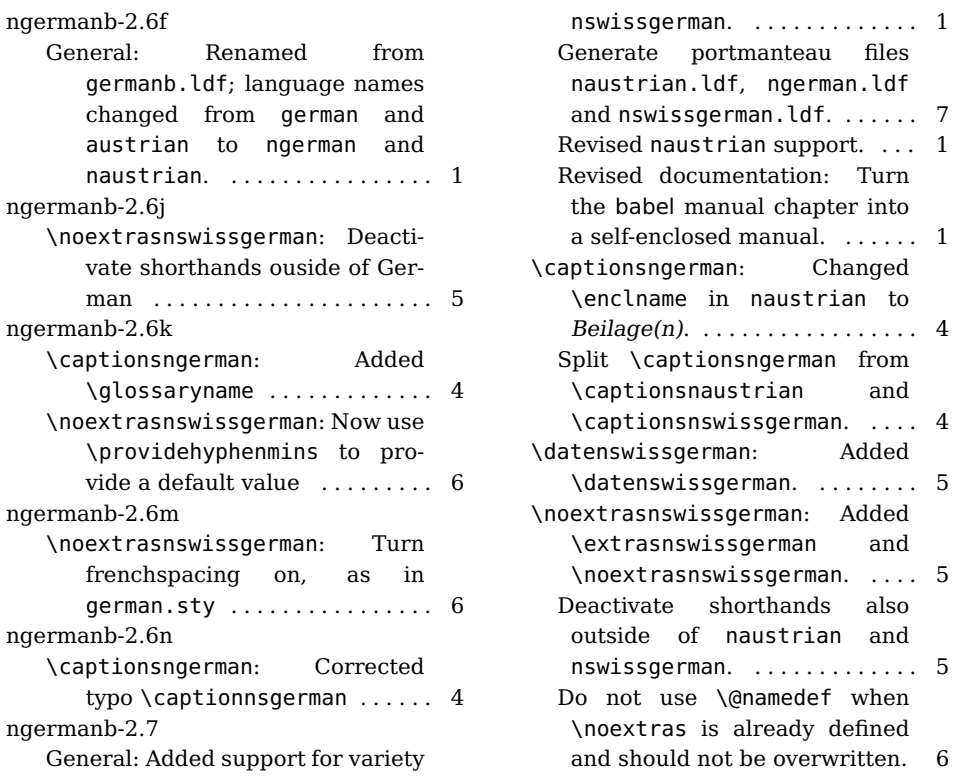

## **References**

- [1] Ammon, Ulrich et al.: Variantenwörterbuch des Deutschen. Die Standardsprache in Österreich, der Schweiz und Deutschland sowie in Liechtenstein, Luxemburg, Ostbelgien und Südtirol. Berlin, New York: De Gruyter.
- [2] Braams, Johannes and Bezos, Javier: Babel. http://mirrors.ctan.org/ macros/latex/required/babel/base/babel.pdf.
- [3] Partl, Hubert: German TEX, TUGboat 9 (1988) #1, p. 70-72.
- [4] Raichle, Bernd: Kurzbeschreibung german.sty und ngerman.sty (Version 2.5). http://mirrors.ctan.org/language/german/gerdoc.pdf.